# **ČESKÉ VYSOKÉ UČENÍ TECHNICKÉ FAKULTA STAVEBNÍ**

**Katedra technologie staveb**

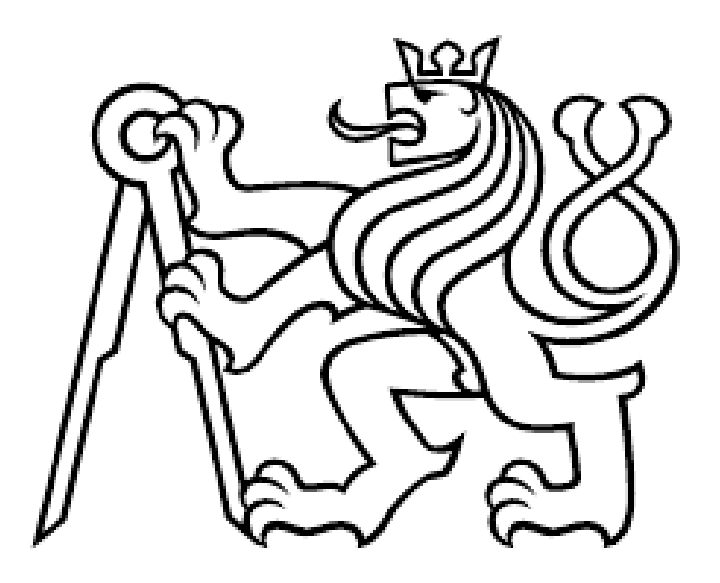

# **BAKALÁŘSKÁ PRÁCE**

**Stavebně technologický projekt** 

**Rezidence Mlynářka**

# **7. Doprovodná technická zpráva**

# **Juraj Dulík**

# **2023**

**Vedoucí bakalářské práce: Ing. Karel Polák, Ph.D.**

### **OBSAH**

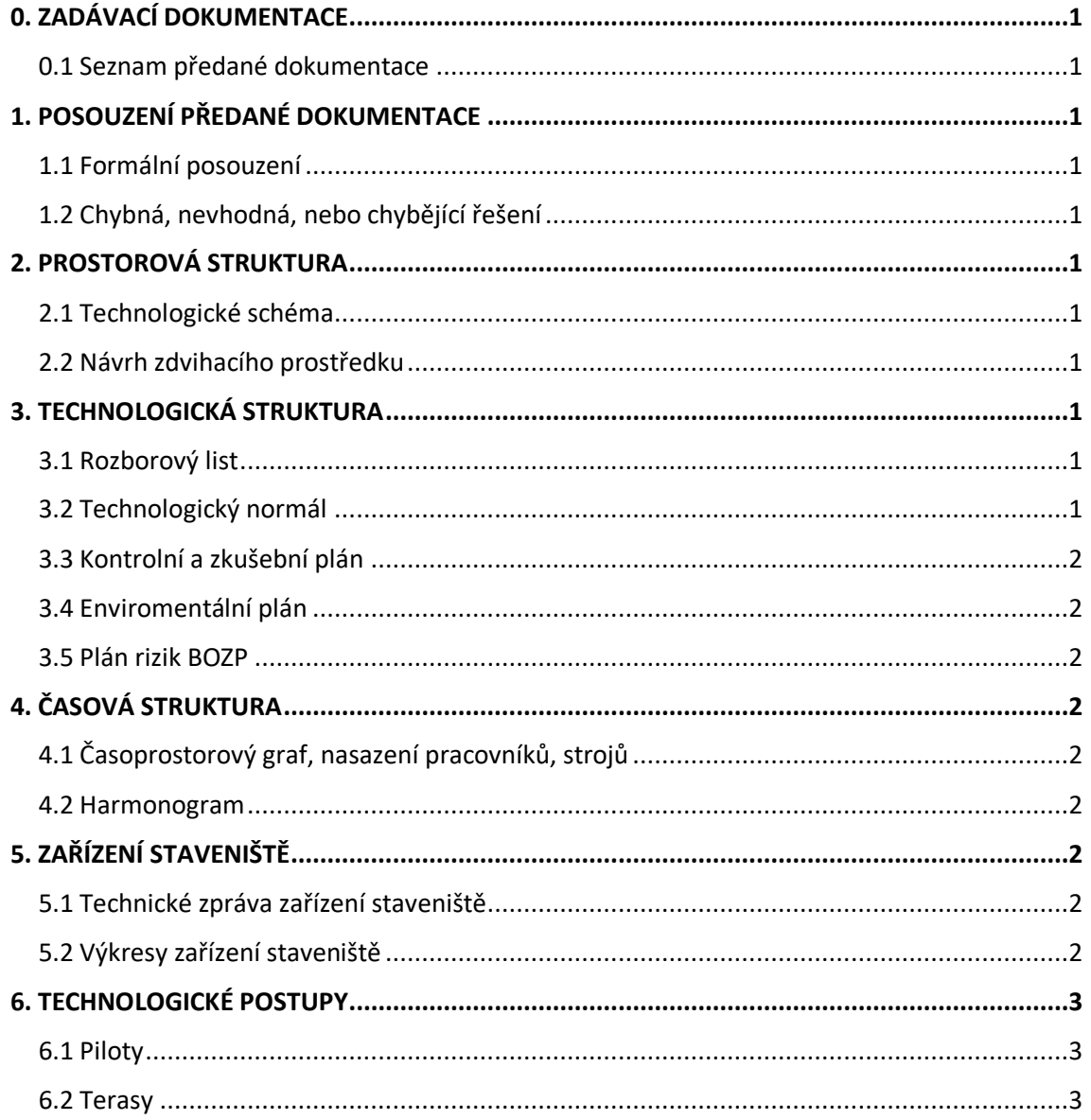

# <span id="page-2-0"></span>**0. ZADÁVACÍ DOKUMENTACE**

#### <span id="page-2-1"></span>**0.1 Seznam předané dokumentace**

Pro zpracování bakalářské práce jsem vycházel z uvedeného seznamu dokumentace, kterou jsem použil pro jednotlivé části (viz 0.část Bakalářské práce – Zadávací dokumentace).

# <span id="page-2-2"></span>**1. POSOUZENÍ PŘEDANÉ DOKUMENTACE**

#### <span id="page-2-3"></span>**1.1 Formální posouzení**

Formální posouzení projektové dokumentace jsem provedl podle vyhlášky 499/2006 Sb. Přílohy č. 12 o dokumentaci staveb (viz 1.část Bakalářské práce – Posouzení předané projektové dokumentace).

#### <span id="page-2-4"></span>**1.2 Chybná, nevhodná, nebo chybějící řešení**

V této části jsem také posoudil předanou projektovou dokumentaci z technického hlediska, kde jsem se snažil vyznačit mnou navrhnuté změny (viz 1.část Bakalářské práce – Posouzení předané projektové dokumentace).

### <span id="page-2-5"></span>**2. PROSTOROVÁ STRUKTURA**

#### <span id="page-2-6"></span>**2.1 Technologické schéma**

V technologickém schématu, který jsem zpracovával v programu AutoCAD LT, jsem schematicky znázornil směr postupů výstavby pro jednotlivé etapy. Etapy jsem rozdělil na přípravné práce, zemní práce, základy, hrubá spodní stavba, hrubá vrchní stavba, hrubé vnitřní práce, zastřešení, úprava povrchů, dokončovací práce, fasáda a terénní úpravy (viz 2.část Bakalářské práce – Prostorová struktura).

#### <span id="page-2-7"></span>**2.2 Návrh zdvihacího prostředku**

Zdvihací prostředek jsem navrhl pro hrubou stavbu rezidenčního domu. Po posouzení z hlediska výšky objektu, vzdálenosti zdvihacího prostředku od objektu, nejtěžšího a největšího břemene jsem vybral věžový jeřáb Liebherr 65 K.1. (viz 2.část Bakalářské práce – Prostorová struktura)

## <span id="page-2-8"></span>**3. TECHNOLOGICKÁ STRUKTURA**

#### <span id="page-2-9"></span>**3.1 Rozborový list**

Technologický rozbor jsem vytvořil v programu MS Excel, do kterého jsem nahrál výkaz výměr stavby. Jednotlivé položky jsem agregoval a také jsem upravil sktrukturu výkazu výměr. Po doplnění normových pracností, vyšla skutečná pracnost.

#### <span id="page-2-10"></span>**3.2 Technologický normál**

Technologický normál jsem vytvořil v programu MS Excel, kde jsem soubor propojil s technologickým rozborem a položky agregoval. Poté jsem se snažil nastavit počty pracovníků tak, aby jednotlivé procesy na sebe časově navazovaly a zároveň nebylo příliš mnoho pracovníků na stavbě.

#### <span id="page-3-0"></span>**3.3 Kontrolní a zkušební plán**

Kontrolní a zkušební plán jsem vytvořil v programu MS Excel. Rozdělil jsem jednotlivé kontroly a zkoušky na etapy. V tabulce je znázorněna četnost kontrol, druh kontroly, výstup z kontroly a kdo kontrolu bude provádět (viz 3.část Bakalářské práce – Technologická struktura).

#### <span id="page-3-1"></span>**3.4 Enviromentální plán**

Environmentální plán jsem vytvořil v programu MS Excel. Rozdělil jsem jednotlivé položky na etapy. V tabulce je činnost, dopad na životní prostředí a jaká jsou opatření (viz 3.část Bakalářské práce – Technologická struktura).

#### <span id="page-3-2"></span>**3.5 Plán rizik BOZP**

Tabulku hlavních rizik stavby jsem vytvořil v programu MS excel. Doplnil jsem tabulku pravděpodobnosti a závažnosti, podle které jsem vyměřoval míru rizika. Dále jsem vypsal body pro eliminaci rizik (viz 3.část Bakalářské práce – Technologická struktura).

# <span id="page-3-3"></span>**4. ČASOVÁ STRUKTURA**

#### <span id="page-3-4"></span>**4.1 Časoprostorový graf, nasazení pracovníků, strojů**

Časoprostorový graf, včetně nasazení pracovníků a strojů jsem zpracoval v programu AutoCAD LT. Grafy jsem zpracoval podle technologického normálu ve struktuře dílčích stavebních procesů. Doby trvání jednotlivých stavebních procesů jsem oproti normálu upravil podle zkušeností. V technologickém normálu nejsou zohledněny časové rezervy (viz 4.část Bakalářské práce – Časová struktura).

#### <span id="page-3-5"></span>**4.2 Harmonogram**

Harmonogram jsem zpracoval v programu MS Project. Harmonogram jsem zpracoval podle technologického normálu ve struktuře dílčích stavebních procesů. Doby trvání jednotlivých stavebních procesů jsem oproti normálu upravil podle zkušeností. V technologickém normálu nejsou zohledněny časové rezervy (viz 4.část Bakalářské práce – Časová struktura).

# <span id="page-3-6"></span>**5. ZAŘÍZENÍ STAVENIŠTĚ**

#### <span id="page-3-7"></span>**5.1 Technické zpráva zařízení staveniště**

Technická zpráva zařízení staveniště je rozdělena na informace o stavbě, použité buňky, návrh staveništních buněk, výrobní zařízení staveniště, sklady a skládky, napojení staveniště na inženýrské sítě, podmínky pro provádění stavby z hlediska BOZP, ochrana životního prostředí při výstavbě, rozbor dopravních procesů a orientační lhůty výstavby.

#### <span id="page-3-8"></span>**5.2 Výkresy zařízení staveniště**

Výkresy zařízení staveniště jsem vytvořil v programu AutoCAD LT. Zařízení staveniště je rozděleno na 4 etapy (zemní práce, hrubá stavba, hrubé vnitřní práce a čisté terénní úpravy).

# <span id="page-4-0"></span>**6. TECHNOLOGICKÉ POSTUPY**

#### <span id="page-4-1"></span>**6.1 Piloty**

Technologický postup je rozdělen na základní identifikační údaje, vstupní materiály a výrobky, pracovní podmínky, postup prací, BOZP a vliv na životní prostředí. K tomuto technologickému postupu jsem ještě schematicky znázornil směr postupů výstavby pro jednotlivé etapy. Etapy jsem rozdělil na vrty, vázání výztuže a betonáž (viz 6.část Bakalářské práce – Technologické postupy).

#### <span id="page-4-2"></span>**6.2 Terasy**

Technologický postup je rozdělen na základní identifikační údaje, vstupní materiály a výrobky, pracovní podmínky, postup prací, BOZP a vliv na životní prostředí (viz 6.část Bakalářské práce – Technologické postupy).